**Hochschule Karlsruhe** University of **Applied Sciences** 

Institut für Wissenschaftliche Weiterbildung

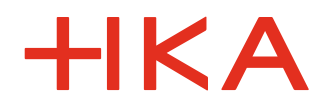

Modulhandbuch

# für das weiterbildende Zertifikatsstudium

# Technical Multimedia Professional

Abschluss: *Zertifikat TMP*

**Stand: 07.05.2020 SPO Version** SPO Version 1 **vom 07.05.2020**

# Inhalt

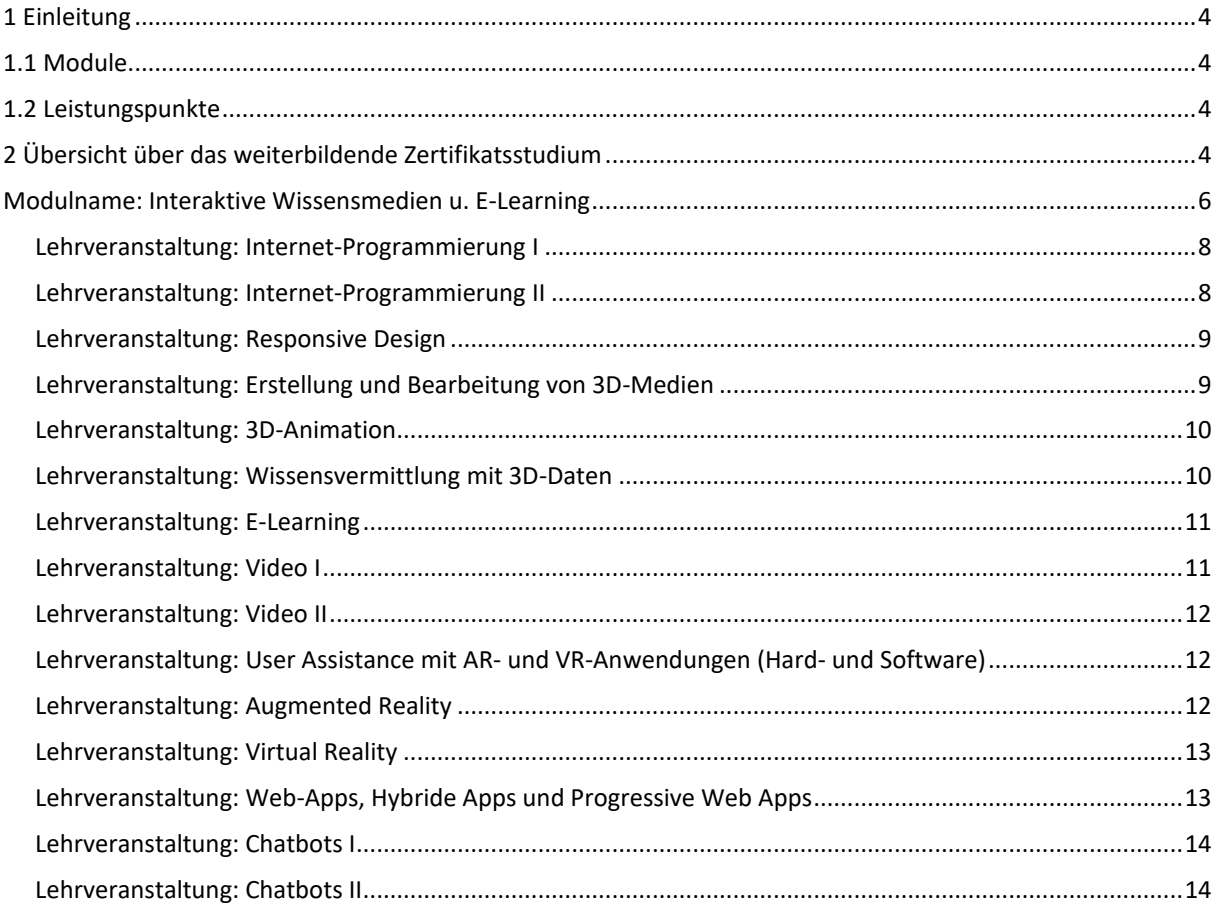

# **Index**

Abkürzungen:

- ECTS European Credit Transfer and Accumulation System
- CP Credit Points, ECTS-Punkte
- h Stunden
- SWS Semesterwochenstunden
- SoSe Sommersemester
- WiSe Wintersemester
- SPO Studien- und Prüfungsordnung

# Erklärungen:

- **Modul**: Zusammenschluss mehrerer Lehrveranstaltungen zu einer thematisch zusammenhängenden Einheit mit gemeinsamem Lernziel.
- **Workload**: Angabe des Arbeitsaufwands der Studierenden, der mit dem beschriebenen Modul bzw. der beschriebenen Lehrveranstaltung verbunden ist. Umfasst sind nicht nur Präsenzzeiten, sondern auch Vor- und Nachbereitung der Lehrveranstaltung sowie Zeiten für die Prüfungsvorbereitung. Gemessen wird der Workload in Semesterwochenstunden Einheiten à 45 Minuten, die sich aus dem Modulumfang in Form von Leistungspunkten, sogenannten Credit Points, ergeben (s.u.).
- **Credit Points** (CP): Credit Points geben den Umfang des Lernens auf Basis von Kompetenzen und den damit verbundenen Arbeitsaufwand (Workload) an. Ein Credit Point entspricht an der HsKA einem Workload von 30 SWS. Pro Semester sollen in der Regel Module im Umfang von 30 Credit Points abgeleistet werden, was einem Gesamtarbeitsaufwand von ca. 900 Arbeitsstunden entspricht.

# <span id="page-3-0"></span>**1 Einleitung**

Dieses Handbuch beschreibt das weiterbildende Zertifikatsstudium "Technical Multimedia Professional", das an der Fakultät für Informationsmanagement und Medien der Hochschule Karlsruhe – Technik und Wirtschaft angeboten wird. Ziel des Handbuchs ist es, den Studierenden sowie Studieninteressenten einen Überblick über das Weiterbildungsstudium zu geben (Kapitel 2).

Gleichzeitig stellt das Modulhandbuch auch eine ausführliche Beschreibung zu den Lehrinhalten der einzelnen Module und der ihnen zugeordneten Lehrveranstaltungen dar. Insofern erfüllt dieses Modulhandbuch auch die Funktion eines kommentierten Vorlesungsverzeichnisses.

<span id="page-3-1"></span>Die Beschreibung der Module orientiert sich an den Standards, die von der Kultusministerkonferenz (KMK) in ihrem Beschluss zur Einführung von Leistungspunkten und zur Modularisierung der Studiengänge vorgegeben wurden.

#### **1.1 Module**

Unter Modularisierung versteht man die Zusammenfassung von Stoffgebieten zu thematisch und zeitlich abgerundeten, in sich geschlossenen und mit Leistungspunkten versehenen prüfbaren Einheiten. Module können sich aus verschiedenen Lehr- und Lernformen zusammensetzen. Wenn alle zu einem Modul gehörigen Prüfungsleistungen erbracht sind, werden dem Prüfungskonto Leistungspunkte gutgeschrieben und es wird die Note des Moduls berechnet.

<span id="page-3-2"></span>Mit der Modularisierung wird das Ziel verfolgt, die Mobilität der Studierenden zu fördern, indem ein wechselseitiges Anerkennen von Studienleistungen ermöglicht wird.

#### **1.2 Leistungspunkte**

Die Leistungspunkte oder Kreditpunkte (englisch Credit Points, Abkürzung CP) dienen der quantitativen Erfassung der von den Studierenden erbrachten Arbeitsleistung. Ein Leistungspunkt entspricht dabei einem Studienaufwand von 30 Arbeitsstunden effektiver Studienzeit. Sie umfasst Präsenzzeiten, Vor- und Nachbereitung sowie Prüfungsvorbereitung. Der Umfang von Lehrveranstaltungen und die zugehörigen Leistungspunkte der einzelnen Lehrveranstaltungen sind in den Modulbeschreibungen angegeben.

<span id="page-3-3"></span>Leistungspunkte werden nur insgesamt für ein Modul vergeben und nur dann, wenn alle einem Modul zugeordneten Prüfungsleistungen und ggf. Prüfungsvorleistungen erfolgreich abgelegt wurden.

#### **2 Übersicht über das weiterbildende Zertifikatsstudium**

Das weiterbildende Zertifikatsstudium "Technical Multimedia Professional" führt mit einem Arbeitsaufwand von 10 Kreditpunkten nach ECTS zum Abschluss "Zertifikat TMP".

Ziel des weiterbildenden Zertifikatsstudiums ist es, aufbauend auf akademischen Grundlagen, beginnend bei den Nutzeranforderungen über multimediale Technische Dokumentationen und multimediale E-Learnings, die Kenntnisse über die Abwicklung von Multimediaprojekten zu vertiefen.

Dabei wird der Erwerb von fundierten theoretischen Kenntnissen durch exemplarische Beispiele in der Abfolge eines realen Projekts vertieft.

Die Studierenden werden befähigt Multimediaprojekte und einzelne Multimediabausteine wie z. B. Bilder, Filme, 2D- und 3D-Animationen, VR- und AR-Anwendungen zu konzipieren und zu erstellen. Auch dahinterliegende

organisationstheoretische und didaktische Konzepte sind zu verstehen und einzusetzen. Ein wichtiger Aspekt der Ausbildung auf Bachelorniveau ist, die Studierenden zu selbstständigem Arbeiten im Projekt anzuleiten. Wesentlich ist dabei die Integration sowohl der Planungsphase als auch der Ausführungsphase eines Multimediaprojektes, für welche die Studierenden selbständig Prozessschritte erarbeiten. So erbringen die Studierenden mehr als 50% der erforderlichen Kreditpunkte (5 von 10 Kreditpunkten) in unter Anleitung eigenständig durchgeführter Anwendungen in kleinen und mittleren Projekten. Weiterhin wird im weiterbildenden Zertifikatsstudium Wert daraufgelegt, auch Kenntnisse in verwandten Feldern, wie 3D-CAD, Programmierung und User Experience, zu erhalten.

Der Abschluss befähigt die Studierenden zum Nachweis ihrer Kenntnisse in der Durchführung von Multimediaprojekten für alle Geräte und Bildschirmformate. Die Workload von 10 CP kann bei wesentlicher Entsprechung der vermittelten Kompetenzen in Bachelorstudiengängen anerkannt werden.

Um dem berufsbegleitenden Charakter des Studiums Rechnung zu tragen, wird die in Vollzeitstudiengängen angesetzte Arbeitslast von 10 Kreditpunkten auf sechs Wochen-Blocktermine verteilt.

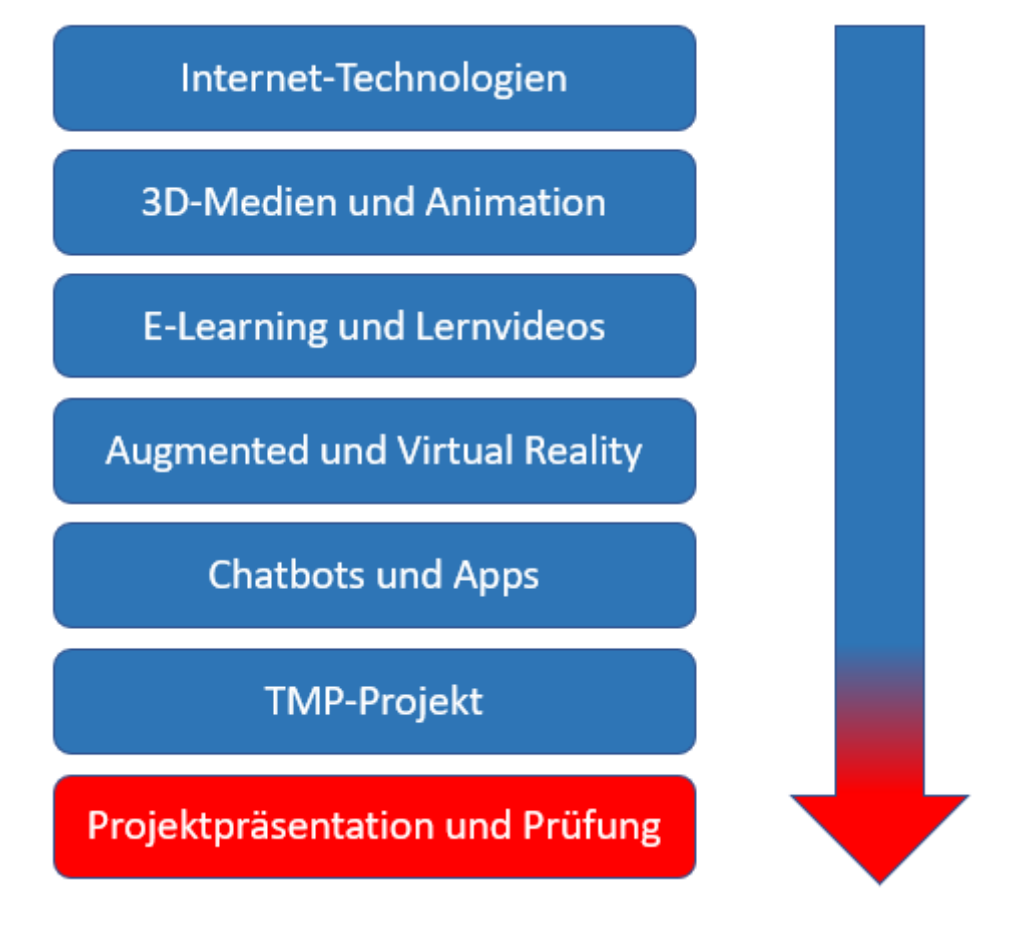

# Abb. 1: Studienstruktur

Die Studienstruktur des weiterbildenden Zertifikatsstudiums ist in Abb. 1 dargestellt. In Vorlesungen, Übungen und Projekt werden 8 thematische Schwerpunkte gelegt. Zwei davon, die Schwerpunkte "Internet-Technologien" und 3D-Medien und 3D-Animation", sind praktisch ausgerichtet und erlauben es den Studierenden, ihre Kenntnisse in den Grundlagen der Medienerstellung (z. B. aus 3D-Modellen, Kameras und Rechner) und der Medienerweiterung (Interaktivität, dynamische Mehrsprachigkeit und auditive Erweiterung (TTS)) zu vertiefen. Die Lehrveranstaltungen zu E-Learning und Lernvideos haben einen theoretischen Teil und einen praktischen Teil. Die Studierenden sollen ein Video erstellen, es mit Interaktionen versehen und lernen (anhand von kleinen Übungsaufgaben) wie man ein gängiges E-Learning-Werkzeug bedient. Die Lehrveranstaltungen "Augmented- und Virtual-Reality" ermöglichen den Einstieg in diese neuen, spannenden Felder der Wissensvermittlung, sowohl softwareseitig als auch hardwareseitig. Mittels Durchführung exemplarischer Kleinprojekte mit der entsprechenden Methodik wird in konsekutiven Schritten das entsprechende Wissen vermittelt. Die Lehrveranstaltung "Chatbots" greift das Medium Text auf und zeigt wie mit freien Entwicklungswerkzeugen Chatbots umgesetzt werden können. Die Lehrveranstaltung "Apps" greift auf die Lehrveranstaltung "Internet-Technologien" zurück und vermittelt die Kenntnisse, wie aus Webseiten sogenannte hybride Apps erstellt werden können. Die in den Lehrveranstaltungsmodulen erworbenen Kompetenzen werden studienbegleitend sowie abschließend abgeprüft. Als Prüfungsvorleistung ist eine Studienarbeit zu erbringen. Die Abschlussprüfung hat einen Umfang von 45 Minuten und ist als mündliche Prüfung konzipiert.

#### **Modulübersicht**

# **Modulname: Interaktive Wissensmedien u. E-Learning**

EDV-Bezeichnung: TMPZ110

Modulverantwortliche(r): Prof. Dipl. Ing. Martin Schober

Modulumfang (ECTS): 5

Einordnung (Semester): 1

Inhaltliche Voraussetzungen: Grundkenntnisse im Programmieren und/oder Web-Technologien

#### Voraussetzungen nach SPO: Keine

Kompetenzen:

Studierende

- können mit den Web-Technologien HTML, CSS und JavaScript Webseiten erstellen, layouten und um Interaktivität erweitern.
- können mit der serverseitigen Programmiersprache PHP-Programme erzeugen, die Webseiten generieren.
- kennen die Servertechnologie XAMPP, den Apache-Server und verfügen über Kenntnisse in HTML5, Frameworks und AJAX.
- können mit der Programmiersprache PHP auf MySQL-Datenbankinhalte zugreifen, um diese Inhalte in Webseiten zu veröffentlichen.
- können Multimedia-Daten (Bild, Ton, Video, 3D-Modell) in HTML integrieren.
- richten Internetpräsenzen auf einem Web-Server ein.
- können JavaScript-Funktionen erstellen und in HTML-Dokumente einbinden.
- können mit den Web-Technologien HTML, CSS und JavaScript Webseiten erstellen, layouten und um Interaktivität erweitern.

• besitzen einen Überblick über CAD und kennen den wesentlichen Unterschied zwischen parametrischen und

polygonalen Modellen.

• kennen typische Visualisierungsarten aus der technischen Kommunikation sowie

deren Einsatzgebiete und Vorteile und Nachteile.

• können Methoden zur Auswahl und Konvertierung von 3D-Modellen anwenden,

die sich für die multimediale Umsetzung eignen.

- beherrschen den grundlegenden Umgang mit einem 3D-Visualisierungspro gramm.
- können grundlegende Geometrien konstruieren und 3D-Daten anpassen.
- beherrschen grundlegende Animationstechniken.
- beherrschen die Videofilmerstellung mit 3D-Visualisierungsprogrammen.
- beherrschen die Generierung statischer Medien auf Basis von 3D-Daten.
- erwerben die Fähigkeit der Planung und Konzeption von 3D-Multimedia- Projekten.
- verfügen über Grundlagenwissen zu den Themen Didaktik, Lerntheorien, Interaktivität und E-Learning.
- können wiedergeben welche Stufen von Interaktionen es gibt.
- kennen die Bedeutung, die die Nutzersituation auf die Interaktion hat.
- können beurteilen unter welchen Bedingungen welche Interaktionen sinnvoll sind.
- wissen warum Interaktionen lernförderlich sind.

• können E-Learning-Kurse erstellen.

- wissen unter welchen Voraussetzungen das Format "Video" in den Bereichen
- Technische Redaktion und E-Learning sinnvoll eingesetzt werden kann.
- können Kriterien wiedergeben, die beschreiben was ein gelungenes Video ausmacht.
- können zwischen Drehbuch und Storyboard unterscheiden.
- können selbst Videos planen und aufnehmen.
- können Videos in E-Learning-Tools einbinden.
- können Videos didaktisch aufbereiten und mit Interaktivität, Mehrsprachigkeit und Ton anreichern.
- können E-Learnings mit Text-To-Speech-Programmen vertonen.
- können mehrsprachige Texte dynamisch mit Text-To-Speech-Programmen in der gewünschten Sprache vorlesen lassen.
- erweitern ihre Web-Technologie-Kenntnisse um den Einsatz von 3D-Modellen (x3d, webGL und glTF) in Web-Seiten, sowie über Kenntnisse in der Erstellung von Web-Apps und Hybriden Apps mit 3D-Modellen.
- können Augmented Reality, Mixed Reality und Virtual Reality voneinander

abgrenzen.

- verstehen die grundlegende Technologie hinter Augmented Reality und Virtual Reality.
- kennen Tools zur Erstellung von Augmented-Reality- und Virtual-Reality- Anwendungen.
- können typische und sinnvolle Anwendungsgebiete von Augmented Reality und Virtual Reality beschreiben.
- kennen die Kriterien zur Bewertung einer Augmented-Reality oder Virtual-Reality- Anwendung.
- können entscheiden unter welchen Voraussetzungen und Bedingungen

Augmented Reality oder Virtual Reality in den Bereichen Technische Redaktion

- und E-Learning sinnvoll eingesetzt werden können.
- können bewerten wann eine bestimmte Technologie oder ein bestimmtes Ausgabegerät geeignet sind.
- können einfache Augmented-Reality- und Virtual-Reality-Anwendungen erstellen.
- lernen die Funktionsweise und den Aufbau eines Chatbots kennen.
- können Chatbots im Einsatzgebiet der Technischen Dokumentation einordnen.
- kennen das Potenzial, das Chatbots in der Informationsvermittlung haben und können den systematischen Einsatz von Chatbots auf dieser Basis begründen.
- kennen die verschiedenen Konzeptionsphasen für die Erstellung eines Chatbots
- und können diese selbstständig anwenden.
- eignen sich Kenntnisse über Tools wie z. B. SAP Conversational AI an.
- können selbständig einen Chatbot mithilfe von Tools wie z. B. SAP Conversational AI erstellen.

# Prüfungsleistungen: Die Kenntnisse der Teilnehmer werden mit der Präsentation und Abnahme des Projektes sowie der abschließenden mündlichen Prüfung geprüft.

Verwendbarkeit:

Die gewonnen Kenntnisse sind Voraussetzung für das Modul TMPZ120.

# <span id="page-7-0"></span>**Lehrveranstaltung: Internet-Programmierung I**

EDV-Bezeichnung: TMPZ111

Dozent/in: Prof. Dipl. Ing. Martin Schober

Umfang Einheiten à 45 Minuten: 4

Turnus: Semester

Art und Modus: Vorlesung und Übung

Lehrsprache: deutsch

Inhalte: Grundlagen der PHP-, JavaScript-Programmierung und JS-Frameworks. Im Rahmen der Veranstaltung erlernen und vertiefen die Studierenden ihre Kenntnisse über Programmierstrukturen in den für die Web-Technologie essenziellen Programmiersprachen. Kernbestandteile der Vorlesung sind das Erstellen von Webseiten mit multimedialen Inhalten sowie die Grundlagen der JavaScript-Programmierung und der Einsatz von JavaScript-Frameworks. Überdies werden Grundkenntnisse der PHP- und SQL-Programmierung vermittelt, um Datenbanken lesen und schreiben zu können.

Empfohlene Literatur:

[https://www.w3schools.com](https://www.w3schools.com/)

<https://wiki.selfhtml.org/>

Ertel, A./ Laborenz, K. (2015): Responsive Weddesign. Galileo Press, Bonn

Hauser, T./ Wenz, C. / Maurice, F. (2018): Das Website Kompendium. Markt + Technik Verlag, München

Müller P. (2007): little boxes. Webseiten gestalten mit CSS. Grundlagen; Markt + Technik Verlag, München

Anmerkungen:

-

#### <span id="page-7-1"></span>**Lehrveranstaltung: Internet-Programmierung II**

EDV-Bezeichnung: TMPZ 112

Dozent/in: Prof. Dipl.-Ing. Martin Schober, M.Sc. Maximilian Kistner

Umfang Einheiten à 45 Minuten: 6

Turnus: Semester

Art und Modus: Vorlesung und Übung

Lehrsprache: deutsch

Inhalte:

Mehrsprachige, interaktive und auditive Videos mit HTML5 und JavaScript. Interaktive Vektorgrafiken mit JavaScript und SVG. Interaktive Grafiken mit JavaScript und Canvas. In der Vorlesung erhalten die Studierenden Einblicke in unterschiedliche Formen der multimedialen Informationsvermittlung. Hierzu zählen beispielsweise mehrsprachige, interaktive und auditive Videos (mit HTML5 und JavaScript), interaktive Vektorgrafiken (mit HTML5, JavaScript und SVG) sowie Interaktive Grafiken (mit HTML5, JavaScript und Canvas).

Die Studierenden lernen im Rahmen der Veranstaltung die notwendigen theoretischen und praktischen Grundlagen, um selbst solche Anwendungen erstellen zu können.

Empfohlene Literatur:

Crockford D. (2008): The Good Parts: Working with the Shallow Grain of JavaScript

Haverbeke M. (2018): Eloquent JavaScript, 3rd Edition: A Modern Introduction to Programming [\(https://eloquentjavascript.net/\)](https://eloquentjavascript.net/)

Hauser, T./ Wenz, C. / Maurice, F. (2016): Das Website Handbuch. Markt + Technik Verlag, München, 248- 349

Vollendorf, M./ Bongers F. (2013): jQuery Das Praxishandbuch. Bonn, Galileo Press.

Wenz, Christian (2014)[: JavaScript: Grundlagen, Programmierung, Praxis -](https://www.amazon.de/JavaScript-Grundlagen-Programmierung-JavaScript-Frameworks-Computing/dp/3836219794/ref=sr_1_5?__mk_de_DE=%C3%85M%C3%85%C5%BD%C3%95%C3%91&dchild=1&keywords=Wenz%2C+Christian+Javascript+%26+AJAX&qid=1585662312&s=books&sr=1-5) inkl. HTML5, JavaScript-[Frameworks, jQuery, OOP \(Galileo Computing\).](https://www.amazon.de/JavaScript-Grundlagen-Programmierung-JavaScript-Frameworks-Computing/dp/3836219794/ref=sr_1_5?__mk_de_DE=%C3%85M%C3%85%C5%BD%C3%95%C3%91&dchild=1&keywords=Wenz%2C+Christian+Javascript+%26+AJAX&qid=1585662312&s=books&sr=1-5) Bonn, Galileo Press.

# selfhtml.org. SELFHTML e.V., Kiel http://selfhtml.org/ und [http://de.selfhtml.org/javascript/index.htmhttp://www.html](http://de.selfhtml.org/javascript/index.htmhttp:/www.html-world.de/program/ajax_2.phphttp:/jquery.com)[world.de/program/ajax\\_2.phphttp://jquery.com](http://de.selfhtml.org/javascript/index.htmhttp:/www.html-world.de/program/ajax_2.phphttp:/jquery.com)

http://jquerymobile.com/demos/1.0/

Anmerkungen:

-

#### <span id="page-8-0"></span>**Lehrveranstaltung: Responsive Design**

EDV-Bezeichnung: TMPZ113

Dozent/in: Prof. Dipl. Ing. Martin Schober

Umfang Einheiten à 45 Minuten: 4

Turnus: Semester

Art und Modus: Vorlesung und Übung

Lehrsprache: deutsch Inhalte:

Layout mit CSS, Responsive Design mit CSS und JavaScript. In der Veranstaltung wird Grundlagenwissen zu Webdesign, Gestaltungsgrundsätzen, Barrierefreiheit und mobilen Endgeräten aufgebaut. Die Studierenden lernen, wie sie mit CSS-Technologien aus einfachen HTML5-Seiten responsive Webseiten erstellen. Im Rahmen der Veranstaltung werden außerdem unterschiedliche Frameworks vorgestellt, die das Erstellen responsiver Webseiten erleichtern. Durch das aktive Nutzen eines gängigen Frameworks, erlernen die Studierenden den Umgang mit dem Framework und erfahren, welche Vorteile der Einsatz des Frameworks mit sich bringt. 3D-Animation auf Basis von CSS und JavaScript wird vermittelt.

Empfohlene Literatur:

Ertel, A./ Laborenz, K. (2015): Responsive Webdesign. Galileo Press, Bonn

Müller P. (2007): little boxes. Webseiten gestalten mit CSS. Grundlagen; Markt + Technik Verlag, München

Anmerkungen:

-

#### <span id="page-8-1"></span>**Lehrveranstaltung: Erstellung und Bearbeitung von 3D-Medien**

EDV-Bezeichnung: TMPZ114

Dozent/in: B.A. Lev Becker

Umfang Einheiten à 45 Minuten: 4

Turnus: Semester

Art und Modus: Vorlesung und Übung

Lehrsprache: deutsch

Inhalte:

In der Vorlesung erhalten die Studierenden einen Überblick über den Bereich CAD und die für die Technische Kommunikation relevanten Teilbereiche. Sie lernen typische und sinnvolle Einsatzgebiete von Visualisierungen auf Basis von 3D-Daten im Bereich der Technischen Kommunikation kennen. (Die Konzeption und die Durchführung von 3D-Multimedia-Projekten (Planung, Zielgruppendefinition, Kostenschätzung, Produktion) werden vermittelt.) Anschließend erhalten sie einen Einblick in die verschiedenen Werkzeuge, die für die Erstellung von Visualisierungen aus 3D-Daten relevant sind. Sie erhalten einen Überblick über die Benutzeroberfläche und die wichtigsten Funktionen des 3D-Visualisierungsprogrammes Blender. Dabei wird vermittelt, wie 3D-Daten importiert, modelliert und animiert werden. Sie erlernen den Unterschied zwischen der physikalisch korrekten und der Echtzeit-Berechnung von 3D-Daten und die damit verbundenen Überlegungen, die bei der Beleuchtung und der Aufbereitung der Modelle mit Materialien getroffen werden müssen. Es wird eingeordnet, welche Berechnungsmethode sich für die jeweiligen Visualisierungsarten am besten eignet, wie die 3D-Modelle entsprechend in Szene gesetzt werden und wie die Daten für das entsprechende Zielmedium exportiert werden müssen. Die Studierenden lernen, wie sie 3D-Daten in anderen Tools und Medien verwenden und interaktiv gestalten können.

Empfohlene Literatur:

Hofmann, G. / Steinmetz, F.: Die Cycles Enzyklopädie

Anyuru, Andreas (2012): Professional WebGL Programming – Developing 3D Graphics for the Web. Chichester : John Wiley & Sons, Ltd.

Beck, Thomas (2018) Blender 2.7 Das umfassende Handbuch. 2., aktualisierte und erweiterte Auflage; Rheinwerk Verlag GmbH, Bonn 2018

Ihde H., Blender – Ihr Einstieg in die professionelle 3D-Grafik und Animation, Addison-Wesley Verlag

Kloss J., X3D: Programmierung interaktiver 3D-Anwendungen für das Internet, Addison-Wesley Verlag

KHRONOS GROUP (o.J): <http://www.khronos.org/webgl/> [Stand: k.A. Zugriff: 22.03.2019, 13:30 MESZ]

KHRONOS GROUP (o.J): < https://www.khronos.org/gltf/> [Stand: k.A. Zugriff: 22.03.2019, 13:30 MESZ]

Zins, Philipp (2012): "Einstieg in WebGL mit three.js". <http://www.senaeh.de/einstieg-in-webgl-mit-three-js/> [Stand: März 2019. Zugriff: 22.03.2019, 13:30 MESZ].

Anmerkungen:

-

#### <span id="page-9-0"></span>**Lehrveranstaltung: 3D-Animation**

EDV-Bezeichnung: TMPZ 115

Dozent/in: B.A. Lev Becker

Umfang Einheiten à 45 Minuten: 6

Turnus: Semester

Art und Modus: Vorlesung und Übung

Lehrsprache: deutsch

Inhalte:

3D-Animation mit Blender

Blender ist ein leistungsstarkes Open-Source 3D-Bearbeitungs- und Modellierungsprogramm und bringt grundlegende Funktionen mit, die dazu dienen Wissensmedien aus 3D-Modellen zu erstellen. Dies sind: 3D Modelle modellieren und rendern, Animationen erstellen, Videos schneiden, Formate für Spiel-Engines erzeugen. Zusätzlich ist Blender ein Werkzeug, das kostenlos zur Verfügung steht und eine sehr hohe Qualität der Medien ermöglicht. Die Studierenden erarbeiten sich Kenntnisse und Fertigkeiten in der 3D-Animation, des Filme renderns aus animierten 3D-Umgebungen, der Erstellung von Texturen und der Erweiterung von 3D-CAD-Modellen, damit sie für aufwändige Produktionen eingesetzt werden können.

Empfohlene Literatur:

Brito A. (2019) Blender 2.8: The beginner's guide (Englisch) Taschenbuch Kindle

Anmerkungen:

-

# <span id="page-9-1"></span>**Lehrveranstaltung: Wissensvermittlung mit 3D-Daten**

EDV-Bezeichnung: TMPZ116

Dozent/in: B.A. Lev Becker Umfang Einheiten à 45 Minuten: 4

Turnus: Semester

Art und Modus: Vorlesung und Übung

Lehrsprache: deutsch

Inhalte:

Studierende lernen welche Themen mit 3D-Daten optimal vermittelt werden können. Videoerstellung aus 3D-Daten. 3D-Daten für den Einsatz im Web und auf mobilen Geräten. Die Studierenden lernen, welche Zielgruppen mit 3D-Anwendungen besonders effektiv lernen können. In dieser Veranstaltung werden Grundkenntnisse im Umgang mit 3D-Modellen sowie 3D-CAD-Systemkenntnisse vermittelt. In der Veranstaltung wird mittels Übungsaufgaben der Umgang mit 3D-Modellierungs- und

Visualisierungsprogrammen erlernt. Dies umfasst die Erstellung von einfachen 3D-Modellen, Animationen, animierten Filmen und Illustrationen. Es wird gezeigt, wie aus einem 3D-Modell Pixelbilder, Vektor-grafiken, Filme und animierte 3D-Modelle erstellt werden, die anschließend in Print- oder digitalen

Informationsprodukten eingesetzt werden können. Es werden die verschiedenen Möglichkeiten der Weiterverwendung von 3D-CAD-Daten und deren Formate in den Bereichen Schulung, Dokumentation und Marketing erklärt und an Aufgaben geübt.

Empfohlene Literatur:

Pätzold, H. (2007): E-Learning 3-D – welches Potenzial haben virtuelle 3-D-Umgebungen für das Lernen mit neuen Medien? Medienpädagogik Zeitschrift für Theorie und Praxis der Medienbildung.

-

# <span id="page-10-0"></span>**Lehrveranstaltung: E-Learning**

EDV-Bezeichnung: TMPZ117

Dozent/in: M.Sc. Evelyn Heller

Umfang Einheiten à 45 Minuten: 4

Turnus: Semester

Art und Modus: Vorlesung und Übung

Lehrsprache: deutsch

Inhalte:

Im Rahmen der Vorlesung wird Grundlagenwissen zu den Themen Didaktik, Lerntheorien, Interaktivität und E-Learning vermittelt. Bestandteil der Vorlesung ist auch der Vergleich unterschiedlicher E-Learning-Typen, Standards, Publikationsformaten und Erstellungswerkzeugen. Darüber hinaus erlernen die Studierenden den Umgang mit einem gängigen E-Learning-Tool. Anhand von kompakten Übungsaufgaben erstellen die Studierenden Stück für Stück einen eigenen E-Learning-Kurs. Anhand der Übungsaufgaben lernen die Studierenden wie Kurse und Inhalte angelegt werden und wie unterschiedliche Interaktions- und Quizformen effizient umgesetzt werden können.

#### Empfohlene Literatur:

Niegemann, Helmut M. et al. (2008): Kompendium multimediales Lernen. Berlin: Springer-Verlag

Uhrig, M. (2018): Adobe Captivate 2019 : Erfolgreiche Screencasts und E-Learning-Anwendungen erstellen. North Charleston : Create Space

https://www.tecwriter.de/wordpress/

https://elearning.adobe.com/adobe-captivate-tutorials/

https://helpx.adobe.com/de/captivate/using/common-js-interface.html

http://www.w3schools.com

Anmerkungen:

-

#### <span id="page-10-1"></span>**Lehrveranstaltung: Video I**

EDV-Bezeichnung: TMPZ118

Dozent/in: M.Sc. Evelyn Heller

Umfang Einheiten à 45 Minuten: 4

Turnus: Semester

Art und Modus: Vorlesung und Übung

Lehrsprache: deutsch

Inhalte:

Innerhalb der Vorlesung wird der gesamte Prozess der Videoproduktion beleuchtet. Der Fokus liegt hierbei auf dem Anwendungsbereich Technische Redaktion. In der Vorlesung werden die theoretischen Voraussetzungen für die Erstellung von Drehbüchern und Storyboards sowie die Planung und Aufnahme von Videos aufgebaut. Bestandteil der Vorlesung sind Aufnahmeformate, Planung einer Videoaufnahme und Aufbau eines Aufnahme-Sets. Darüber hinaus werden die unterschiedliche Aufnahmegeräte betrachtet und ihrer Vor- und Nachteile gegenübergestellt. Gemeinsam mit den Studierenden werden Kriterien zur Bewertung von Videos definiert. Auf Basis dieses Wissens planen und produzieren die Studierenden eigene Videos.

Empfohlene Literatur:

Niegemann, Helmut M. et al. (2008): Kompendium multimediales Lernen. Berlin: Springer-Verlag

Jovy, Jörg (2019): Digital filmen: Das umfassende Handbuch. Rheinwerk

<https://www.itl.eu/itl-blog/details/youtube-fuer-technische-dokumentation.html>

https://tagungen.tekom.de/fileadmin/tx\_doccon/slides/1920\_Video\_is\_the\_New\_Normal Practical Tipsand Tricks for Creating How To Videos.pdf

https://tagungen.tekom.de/fileadmin/tx\_doccon/slides/1960\_Effektive\_Videos\_Worauf\_ man bei der Videoerstellung achten sollte.pdf

# Anmerkungen:

-

<span id="page-11-0"></span>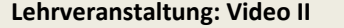

EDV-Bezeichnung: TMPZ 119

Dozent/in: Evelyn Heller

Umfang Einheiten à 45 Minuten: 6

Turnus: Semester

Art und Modus: Vorlesung und Übung

Lehrsprache: deutsch

Inhalte:

In der Vorlesung lernen die Studierenden wie Videos mit Mehrsprachigkeit, Interaktion und Ton (bzw. Text to Speech) angereichert werden können und in ein E-Learning integriert werden können. Hierbei werden zwei Grundlegende Vorgehensweisen gegenübergestellt: Das Erzeugen mehrsprachiger, interaktiver und auditiver Videos mit HTML5 und in einem E-Learning-Tool. Den theoretischen Rahmen hierzu bilden Didaktik und Lerntheorien.

Empfohlene Literatur:

Niegemann, Helmut M. et al. (2008): Kompendium multimediales Lernen. Berlin: Springer-Verlag

Anmerkungen:

-

<span id="page-11-1"></span>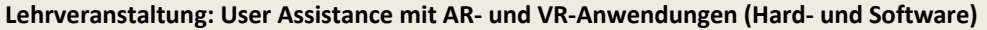

EDV-Bezeichnung: TMPZ120

Dozent/in: M. Sc. Evelyn Heller

Umfang Einheiten à 45 Minuten: 4

Turnus: Semester

Art und Modus: Vorlesung und Übung

Lehrsprache: deutsch

Inhalte:

In der Vorlesung wird erarbeitet, wie Augmented Reality (AR), Mixed Reality (MR) und Virtual Reality (AR) voneinander abgegrenzt werden und welche Bedeutung die jeweiligen Technologien für die Technische Dokumentation besitzen. Der Schwerpunkt liegt hierbei auf den Bereichen Usability und User Assistance. Die Studierenden testen und bewerten bestehende AR- und VR-Anwendungen sowie unterschiedliche Ausgabegeräte. Auf dieser Basis werden grundlegende Anforderungen und Kriterien an AR- und VR-Anwendungen ausgearbeitet. Der Einsatz von AR und VR im Unternehmen sowie die praktikable Nutzung der unterschiedlichen Ausgabegeräte und Interaktionsformen werden kritisch beleuchtet.

Empfohlene Literatur:

Richard Mayer (2014): The Cambridge Handbook of Multimedia Learning (Cambridge Handbooks in Psychology)

Mayer, R. E. (2009): Multimedia Learning Second Edition, Cambridge University Press

Kerstin Alexander (2007): Kompendium der visuellen Information und Kommunikation

Anmerkungen:

-

# <span id="page-11-2"></span>**Lehrveranstaltung: Augmented Reality**

EDV-Bezeichnung: TMPZ121

Dozent/in: M.Sc. Evelyn Heller

Umfang Einheiten à 45 Minuten: 6

Turnus: Semester

Art und Modus: Vorlesung und Übung

Lehrsprache: deutsch

Inhalte:

In der Vorlesung wird erarbeitet, was Augmented Reality ist und inwiefern sie für die Technische Dokumentation von Bedeutung ist. Außerdem werden unterschiedliche Tools zur Erstellung von Augmented Reality Anwendungen vorgestellt. Zentrale Bestandteile der Vorlesung sind der Erstellungsprozess und die technische Umsetzung von Augmented-Reality-Anwendungen sowie die derzeitigen technischen Möglichkeiten und Herausforderungen. Durch eine praktische Übung erweitern die Studierenden das in der Vorlesung erlernte Fachwissen. Sie erstellen eine einfache Augmented-Reality-Anwendungen, testen unterschiedliche Tracking-Methoden und publizieren ihre eigenen Anwendungen.

# Empfohlene Literatur:

Linowes, Jonathan / Babilinski, Krystian (2017): Augmented Reality for Developers. Birmingham: Packt

Schmalstieg, Dieter / Höllerer Tobias (2016): Augmented Reality Principles and Practice. Boston: Addison-Wesley

# <https://unity3d.com/de/learn/tutorials>

Schmolz, Christoph (2014): "Visuelle Darstellung für mobile Anwendungen." In: Henning, Jörg / Tjarks-Sobhani, Marita (Hrsg.) (2014): Technische Kommunikation und mobile Endgeräte. Tekom. Schriften zur Technischen Kommunikation, Nr.19, 91-102

Anmerkungen:

-

# <span id="page-12-0"></span>**Lehrveranstaltung: Virtual Reality**

EDV-Bezeichnung: TMPZ 122

Dozent/in: M.Sc. Maximilian Kistner, Prof. Dipl. Ing. Martin Schober

Umfang Einheiten à 45 Minuten: 4

Turnus: Semester

Art und Modus: Vorlesung und Übung

Lehrsprache: deutsch Inhalte:

In der Vorlesung wird das grundlegende Wissen über die Virtual-Reality-Technologie vermittelt. Außerdem werden unterschiedliche Tools zur Erstellung von Virtual-Reality-Anwendungen vorgestellt. Grundlegender Bestandteil der Vorlesung ist die Erstellung von Virtual-Reality-Anwendungen sowie die technischen Möglichkeiten und Herausforderungen. Im Rahmen einer praktischen Übung erstellen die Studierenden selbst eine Virtual-Reality-Anwendung und publizieren diese als Anwendung für Desktop und Mobile. Durch die Übung lernen die Studierenden wie sie CAD-Modelle in VR-Anwendungen einsetzen können und wie sie einfache 3D-Modelle selbst erstellen können. Darüber hinaus erstellen sie Programme, durch die der Nutzer mit der virtuellen Welt interagieren kann.

Empfohlene Literatur:

Mayer, R. E. (2014): The Cambridge Handbook of Multimedia Learning (Cambridge Handbooks in Psychology)

Mayer, R. E. (2009): Multimedia Learning Second Edition, Cambridge University Press

Kerstin Alexander (2007): Kompendium der visuellen Information und Kommunikationhttps://unity3d.com/de/learn/tutorials

<https://unity3d.com/de/learn/tutorials>

Anmerkungen:

# -

# <span id="page-12-1"></span>**Lehrveranstaltung: Web-Apps, Hybride Apps und Progressive Web Apps**

EDV-Bezeichnung: TMPZ123

Dozent/in: M.Sc. Maximilian Kistner, Prof. Dipl. Ing. Martin Schober

Umfang Einheiten à 45 Minuten: 4

Turnus: Semester

Art und Modus: Vorlesung und Übung

Lehrsprache: deutsch

#### Inhalte:

App-Programmierung. In der Vorlesung werden die technischen Voraussetzungen für die Erstellung von Hybriden Apps vorgestellt. Erläutert werden Technologien wie Adobe Cordova, Phonegap, ionic und ioniccreator. Das Gestalten von Apps mit einem Editor und das Zusammenspiel der Layout-Technik Cascading-Style-Sheets mit HTML wird vermittelt.

Empfohlene Literatur:

Liebel C. (2019) Progressive Web Apps. Das Praxisbuch. Rheinwerk Verlag Bonn

Anmerkungen:

-

#### <span id="page-13-0"></span>**Lehrveranstaltung: Chatbots I**

EDV-Bezeichnung: TMPZ 124

Dozent/in: B.A. Christina Steuer

Umfang Einheiten à 45 Minuten: 6

Turnus: Semester

Art und Modus: Vorlesung und Übung

Lehrsprache: deutsch

Inhalte: Einführung in die Erstellung von Chatbots

In der Vorlesung wird das Basiswissen rund um Chatbots im Einsatzgebiet Technische Dokumentation vermittelt. Neben dem Thema Chatbots werden verwandte Themen, wie User Experience, Conversational User Interface und Künstliche Intelligenz kurz erläutert und in den Kontext eingeordnet. Zentrale Bestandteile der Vorlesung bieten die Erläuterung der verschiedenen Arten von Chatbots, Komponenten und Aufbau, Kernfunktionen und Auftreten und Charakter. Ebenfalls werden Chatbots speziell im Einsatzgebiet

Technische Dokumentation näher betrachtet und die Anforderungen hierfür verdeutlicht.

Für die praktische Umsetzung und die spätere Anwendung in der Übung wird die Konzeption eines Chatbots mit ihren einzelnen Konzeptionsphasen wie der Analyse, Definition der Use Cases, Konzeptionsphase, Entwicklung eines Prototyps und Nutzungsanalyse theoretisch durchlaufen.

Empfohlene Literatur:

SHEVAT, Amir (2017): Designing Bots: Creating Conversational Experiences. Sebastopol : O'Reilly

Anmerkungen:

-

#### <span id="page-13-1"></span>**Lehrveranstaltung: Chatbots II**

EDV-Bezeichnung: TMPZ125

Dozent/in: B.A. Christina Steuer

Umfang Einheiten à 45 Minuten: 4

Turnus: Semester

Art und Modus: Vorlesung und Übung

Lehrsprache: deutsch

Inhalte:

Die erworbenen Kenntnisse der Vorlesung werden in dieser Übung vertieft. In dieser Übung wird mit Hilfe des Tools SAP Conversational AI selbst ein Chatbot erstellt. Zunächst wird der Aufbau des Tools und die grundlegenden Funktionen erlernt. Die verschiedenen Komponenten eines Chatbots, der Aufbau und die Kernfunktionen werden anhand von Übungen vertieft.

Abschließend findet die praktische Umsetzung eines eigenen Chatbots mithilfe der verschiedenen Konzeptionsphasen wie der Analyse, Definition der Use Cases, Konzeptionsphase, Entwicklung eines Prototyps und Nutzungsanalyse statt.

Empfohlene Literatur:

<https://www.sap.com/products/conversational-ai.html>

<https://cai.tools.sap/docs/concepts/create-builder-bot>

Anmerkungen:

-

#### **Modulübersicht**

# **TMP-Anwendung**

EDV-Bezeichnung: TMPZ120

Modulverantwortliche(r): Prof. Dipl. Ing. Martin Schober

Modulumfang (ECTS): 5

Einordnung (Semester): 1

Inhaltliche Voraussetzungen: Erfolgreiche Teilnahme an Modul TMPZ110

Voraussetzungen nach SPO: Keine

Kompetenzen:

Studierende

- können selbständig Multimedia-Projekte planen, konzipieren und durchführen.
- können E-Learning-Anwendungen didaktisch und technisch erstellen.
- sind in der Lage Zeitpläne zu erstellen und Arbeitsaufwände bei der Medienerstellung einzuschätzen.
- entwickeln Drehbücher oder Storyboards.
- planen und setzen ein Projekt im Rahmen von 136 Einheiten à 45 min. um. Den Studierenden stehen ca. 2 SWS Beratungszeit durch die Dozenten zur Verfügung.

Prüfungsleistungen:

Die Kenntnisse der Teilnehmer werden mit der Präsentation und Abnahme des Projektes sowie der abschließenden mündlichen Prüfung geprüft.

Verwendbarkeit:

Die erfolgreiche Durchführung des Projektes ist die Voraussetzung für das TMP-Zertifikat.

# **Lehrveranstaltung: TMPZ-Projekt**

EDV-Bezeichnung: TMPZ121

Dozent/in: Prof. Dipl. Ing. Martin Schober

Umfang Einheiten à 45 Minuten: 28

Turnus: Semester

Art und Modus: Projektarbeit

Lehrsprache: deutsch

Inhalte:

Die Projektarbeit, die am letzten Wochenende vergeben und gestartet wird, erstellen die Studierenden überwiegend selbständig. Die Betreuung erfolgt nach dem Einführungswochenende durch die Dozenten online. Eine Projektbeschreibung legt fest, aus welchen Gebieten und welchen Themen ein Projekt erstellt werden darf. Die Dozenten unterbreiten einen Projektthemenkatalog, die Studierenden dürfen allerdings auch eigene Projektideen vorschlagen, die von den Dozenten dann zugelassen werden können. Die Studierenden wählen sich ein Thema, das durchaus auch einen Nutzen für deren Firmen haben darf und erstellen ein Exposé. Die Studierenden wählen sich die Dozierenden als Berater, die die größte Kompetenz für dieses Projekt vorweisen können. Das Exposé wird durch den Projektbetreuer abgenommen. Während des Projektes haben die Studierenden ein gewisses Zeitkontingent, innerhalb dessen sie sich von ihrem Dozenten beraten lassen können.

Die Projektarbeit wird abgegeben und von zwei Dozenten benotet. Ist die Note 4,0 oder besser, so gilt die Veranstaltung als erfolgreich abgeschlossen.

Empfohlene Literatur:

Ballstaedt, Steffen-Peter (2006): Nur Augenkitzel oder mehr Verständlichkeit? technische kommunikation| 2006.Jahrgang | 3/06 / 2006 | Seite 40

Bodendorf, F. (1990). Computer in der fachlichen und universitären Ausbildung. München/Wien: Oldenbourg.

GagnéR.M., Briggs L.J. & Wagner W.W. (1988). Principles of instructional design. Chicago: Holt, Rinehart & Winston.

Harris, L. R. (1999). Information Graphics. Oxford: Oxford University Press.

Holzinger, Andreas (2000): Basiswissen Multimedia, Band 1: Technik. Würzburg: Vogel Buchverlag

Issing, Ludwig J. / Klimsa, Paul (2008): Information und Lernen mit Multimedia und Internet. 3. vollst. überarb. Aufl. Weinheim: Verlagsgruppe Beltz, Psychologie Verlags Union

Kirkpatrick DL. (1994): Evaluating training programs: the four levels. San Francisco: Berrett-Koehler;

Kosslyn, S. M (1980). Image and Mind. Cambridge, Mass.: Harvard University Press.

Mayer, R. E. (2009): Multimedia Learning Second Edition, Cambridge University Press

Anmerkungen:

-